## **LAUSD Apple ID Formatting Template**

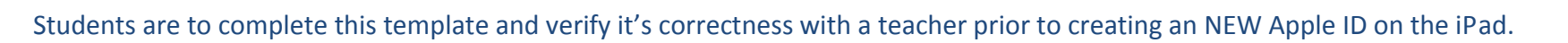

Fill IN Your iPad's Temporary Apple ID found on the white sticker on the back of the iPad.

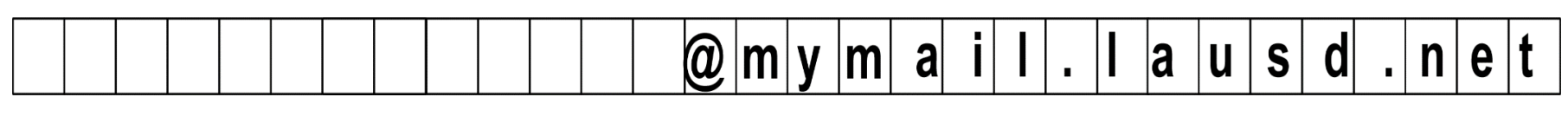

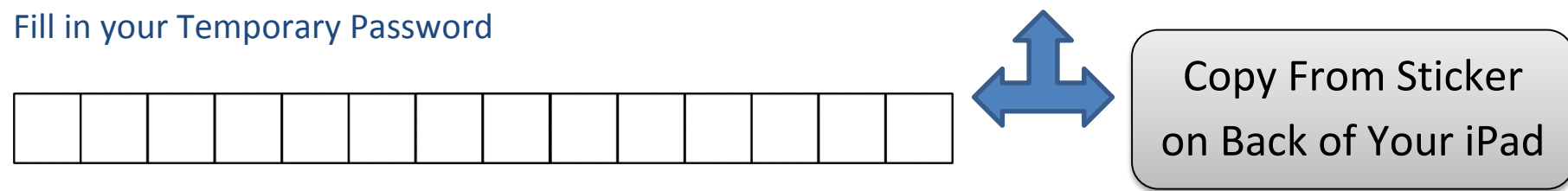

Fill IN Your NEW Apple ID. Use your MyMail User Name before the .CCTP

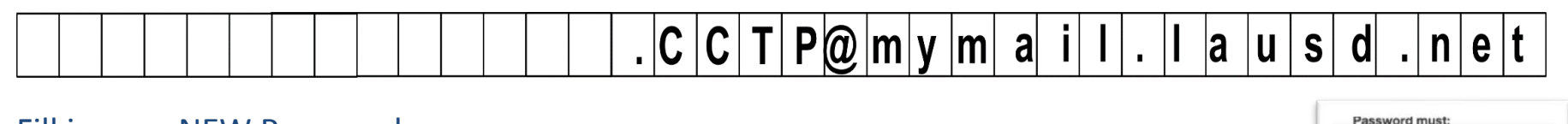

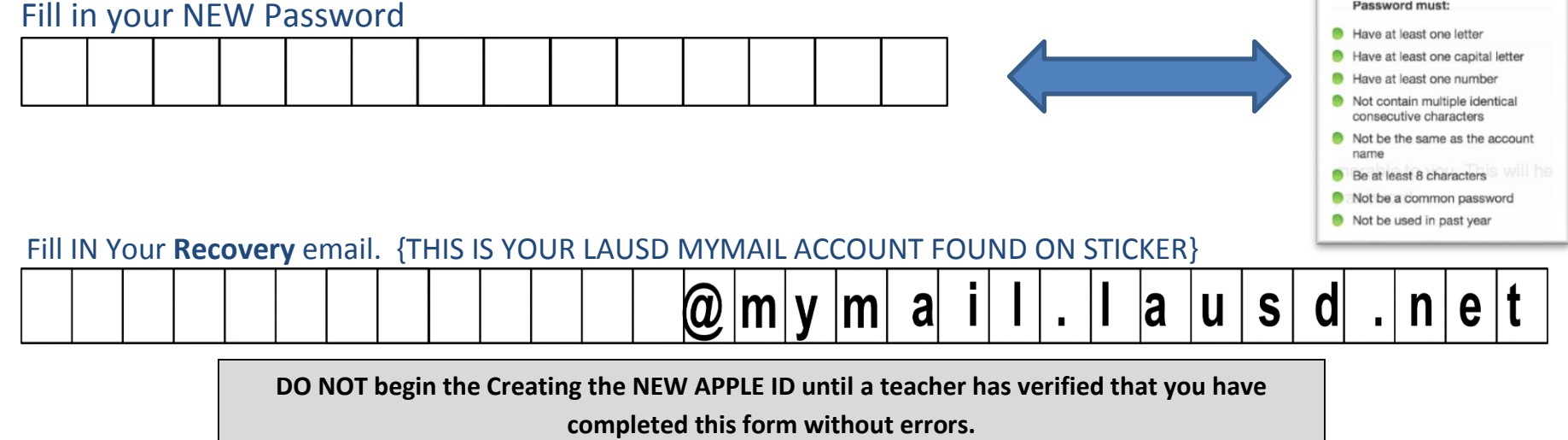

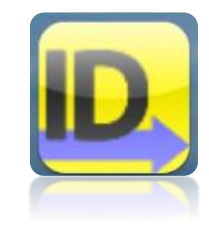